# USER GUIDE FOR SUBMISSION OF FILMS WITH PARTY POLITICAL CONTENT FOR PUBLIC EXHIBITION

For Non-Profit Use ('NFP')

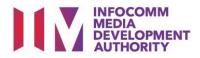

# Submission of Films with Party Political Content for Non-Profit Use

# Definition

- 'NFP' submissions are for classification of films meant for non-profit public exhibition made by or on behalf of a political party, or containing any party political content meant for public exhibition.
- The 'NFP' submission must first be approved by the IMDA before exhibiting.
- An exhibitor will be using the approved 'NFP' submission for certification of subsequent duplicate copies for exhibition.

# Fees and Service Standards

- The classification fee is \$20.50 per half an hour or part thereof and the classification label is \$0.80 per copy.
- 'NFP' submissions will be classified within 30 working days.
- Applicants must ensure that their applications and submitted materials meet the requirements of the Submission Guidelines.
- The guidelines can be found on the IMDA website and the IMDA Online e-Services webpage.

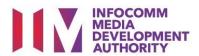

#### Select the e-service

| ARTS ENTERTAINMENT CLASSIFICATION FOR CAT<br>1 OR AD-HOC PUBLIC ENTERTAINMENT LICENCE | Application Of Classification Labels For Duplicate Copies (FSD)                                                                    |  |  |  |
|---------------------------------------------------------------------------------------|----------------------------------------------------------------------------------------------------|--|--|--|
| FILM CLASSIFICATION FOR PUBLIC EXHIBITION                                             | Application for classification labels for duplicate copies of films which the applicant has already made a                         |  |  |  |
| FILM CLASSIFICATION FOR DISTRIBUTION                                                  | master copy application that has been approved by IMDA                                                                             |  |  |  |
| FILM CLASSIFICATION FOR PUBLIC EXHIBITION<br>- NON PROFIT*                            | 🖻 User Guide                                                                                                    |  |  |  |
| FILM CLASSIFICATION FOR PUBLIC EXHIBITION<br>- NON PROFIT*                            | Submission Of Titles For Re-classification (NFR)                                                                                   |  |  |  |
| REGISTERED CONTENT ASSESSOR (RCA)<br>SUBMISSIONS                                      | Submission to re-classify titles that have been classified previously by IMDA. For non-profit use only.           User Guide       |  |  |  |
| VIDEO GAME CLASSIFICATION                                                             |                                                                                                    |  |  |  |
| PUBLICATION SUBMISSION                                                                | Submission Of Films With Party Political Content (NFP)                                                                             |  |  |  |
|                                                                                       | Submissions of films made by or on behalf of a political party, or containing party political content. For<br>non-profit use only. |  |  |  |
|                                                                                       | 🖻 User Guide                                                                                                    |  |  |  |
|                                                                                       |                                                                                                    |  |  |  |

#### Step 1:

At the Online Services page, under the Film Classification for Public Exhibition – Nonprofit, select Submission of Films with Party Political Content ('NFP')

#### SingPass / CorpPass Login

| Singapor Privaral Arrest | Similar forces forces                                                                                                    |
|--------------------------|----------------------------------------------------------------------------------------------------|
| SingPass                 | CorpPass                                                                                                    |
| -1.5                     | (For Companies)                                                                                                    |
|                          | If your company does not have CorpPass, you may<br>sign-up at <u>www.corppass.gov.sg</u> . Please note that once<br>any user from your company has logged in using<br>CorpPass, all subsequent access to certain IMDA's<br>digital services from your company can only be made |

### Step 2:

- Select either SingPass (3A) or CorpPass (3B) login
- Enter your security credentials to complete the sign-in

### Login Type for SingPass or;

| 1 of 6<br>orm may take you about 5 to 10 minutes to c | omplete.            |        |
|-------------------------------------------------------|---------------------|--------|
|                                                       | Select Login Type:* |        |
|                                                       |                     | Submit |
|                                                       |                     |        |

#### Step 3A:

 SingPass logins are only meant for submissions under an individual

#### Login Type for CorpPass

| Login<br>Exhibition Submission                                           |                                                        |
|--------------------------------------------------------------------------|--------------------------------------------------------|
| Page 1 of 6<br>This form may take you about 5 to 10 minutes to complete. |                                                        |
| Select Login Type:*                                                      | EXHIBITION LICENCE                                     |
| If you encounter any problem with this e-service, please contact         | t us at 1800 478 5478 during our office hours (Mondays |

#### Step 3B:

 CorpPass logins are meant for companies with a distribution licence or non-licensed companies

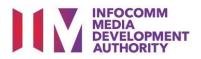

You may read the

Proceed with the

guidelines or;

submission

| View Guidelines                                                                                                    |
|----------------------------------------------------------------------------------------------------|
|                                                                                                    |
|                                                                                                    |
| Before you continue with the declaration, you are advised to go through and familiarize yourself with the Guidelines.                                      |
| belore you commute with the declaration, you are advised to go through and raminanze yoursen with the octidennes.                                          |
|                                                                                                    |
|                                                                                                    |
| View Guidelines Proceed                                                                                                    |
|                                                                                                    |
|                                                                                                    |
|                                                                                                    |
| Please turn off the pop-up blocker in Internet Explorer or Mozilla Firefox before you click the 'View Guidelinee' button. Click here for a<br>quick guide. |

| Submission of Films with Party Political Content (NFP)                                                                                                    |
|----------------------------------------------------------------------------------------------------|
|                                                                                                    |
| Page 2 of 6                                                                                                    |
| 1                                                                                                    |
| This submission is meant for non-profit use                                                                                                    |
| $\blacksquare$ I undertake that the public exhibition of the film is not intended for the object of deriving a profit. *                                                                                                    |
| Please select one or both of the following, whichever applicable :*                                                                                                    |
| Charitable purpose                                                                                                    |
| V Non-profit organisation                                                                                                    |
| Attachments"                                                                                                    |
| SD - Copyrights holder amendment.pdf                                                                                                    |
| Attach relevant supporting document, for example:                                                                                                    |
| <ul> <li>Scanned copy of registered business profile with Government agencies such as ROS or ACRA for status of non-profit organisation.</li> <li>Letter from organiser to confirm the charitable purpose e.g. objectives, beneficiary and etc.</li> <li>Other supporting document for the application</li> </ul> |
| Applicant must provide any other information as requested by the IMDA. The authority may decline to deal with the application, if applicant fails to do so.                                                                                                    |

Step 4:

•

•

#### Step 5:

- Declare to undertake and select the purpose of submission
- Attached the required supporting documents
- Select 'Next'

| Fields marked with* are mandatory. Indicate 'N/A' | or '0' where not applicable         |
|---------------------------------------------------|-------------------------------------|
| FILM SUBMISSION                                   |                                     |
| Submission Details                                |                                     |
| Organisation ID:                                  | MOBILE PLATINUM LIMITED PARTNERSHIP |
| Organisation Name<br>Address Details              | MOBILE FLATINOM LIMITED FARTNERSHIP |
| Block No:                                         |                                     |
| Street Name:                                      | CLEMENTI AVENUE 3                   |
| Floor No:                                         |                                     |
| Building Name:                                    |                                     |
| Postal Code:                                      |                                     |
| House Tel No:                                     | 6888888                             |
| Fax No:                                           |                                     |
| Filer Particulars                                 |                                     |
| Person NRIC:                                      |                                     |
| Person Name : *                                   | JEFF CHENG GUANG YAO                |
| Mobile No:*                                       | 8888888                             |
| Email:*                                           | @GMAIL.COM                          |
| Applicant Particulars Applicant same as Filer     |                                     |
| Name of Applicant *                               | JEFF CHENG GUANG YAO                |
| NRIC/UEN *                                        |                                     |
| Block No. *                                       |                                     |
| Street Name *                                     | CLEMENTI AVENUE 3                   |
| Floor No.                                         |                                     |
| Building Name                                     |                                     |
| Postal Code *                                     |                                     |
| Tel No. *                                         | 6888888                             |
| Email *                                           | @GMAIL.COM                          |

#### Step 6:

- Verify your details and input the filer's contact number and email address
- If the applicant is different from the filer, input all required particulars in the fields provided
- Select 'Next'

| Submission of Films with Party                | / Political Content (NFP)         |
|-----------------------------------------------|-----------------------------------|
| Page 4 of 6                                   |                                   |
|                                               |                                   |
| Fields marked with* are mandatory. Indicate 1 | N/A' or '0' where not applicable  |
| Import Details                                |                                   |
| Format : *                                    | BLU-RAY V                         |
| Title Details                                 |                                   |
| Main Language: *                              | Mandarin V                        |
| Title : *                                     | SINGAPORE RALLY 2020 TRAILER      |
| Title : "                                     |                                   |
| Also Known As :                               |                                   |
| Romanised Title :                             | SINGAPORE RALLY 2020 TRAILER      |
| Running Time (in minutes):*                   | 10                                |
| Purpose of Submission: *                      | Film Festival 🗸                   |
| Name of Film Festival *                       | CONFERENCE @ SUNTEC               |
| Screening Date:*                              | From 02/05/2019 🧑 To 03/05/2019 🧑 |
| Screening Venue:*                             | SUNTEC CONVENTION CENTRE          |
| Producer: *                                   | DAVE TAN                          |
| Director: *                                   | RAYMOND LIM                       |
| Year of Production: *                         | 2019                              |
| Place of Production: *                        | Singapore 🗸                       |
| No. of Pieces: *                              | 1                                 |
| Subtitles                                     |                                   |
| Subtitle 1:                                   | NIL Y                             |
| Subtitle 2:                                   | NIL                               |

| Information on Film                                                                                                    |
|----------------------------------------------------------------------------------------------------|
| The film is made by or on behalf on a political party (please tick the relevant box): Oves®No                                                                                                    |
| The film is submitted by or on behalf of a political party (please tick the relevant box):                                                                                                    |
| Name of political party: * AAPC                                                                                                    |
| submit that the film should not be regarded as a Party Palitical Film for purposes of the Films Act (Cap 10/), and can be shown or distributed as (please tick the relevant box): *<br>  b) is the film designed to purpose and attration in a dramatic way; b) is the film designed to purpose and attration in a dramatic way; b) is the film designed to purpose and attration in a dramatic way; c) is a distributed as a second one area to consoling the in bala in accordance whith these and these and the second area area consulted with these and distributed as (please tick) the second area area consulted with the film is distributed as (please tick) the second area area consolid with the film is distributed as (please) and (please with the film is distributed as (please) and (please) area consolid with the film is distributed as (please) and (please) area consolid with the film is distributed as (please) and (please) area consolid with the film is distributed as (please) and (please) area consolid with the film is distributed as (please) and (please) area consolid with the film is distributed as (please) and (please) area consolid with the film is distributed as (please) and (please) area consolid with the film is distributed as (please) and (please) area consolid with the film is distributed as (please) and (please) area (please) area |
| Long will abream contactors are used another to the the transmission of the transmission of transmission of the transmission of transmission of the transmission of transmission of transmission of transmission of transmission of transmission of transmission of transmission of transmission of transmission of transmission of transmission of transmission of transmission of                                                                                                    |

| Submission of Films with Pa                                                                                                    | arty Political Content (N                                                        | FP)                                          |                             |       |                 |                 |                                |  |
|----------------------------------------------------------------------------------------------------|----------------------------------------------------------------------------------|----------------------------------------------|-----------------------------|-------|-----------------|-----------------|--------------------------------|--|
|                                                                                                    |                                                                                  | ,                                            |                             |       |                 |                 |                                |  |
| Page 5 of 6                                                                                                    |                                                                                  |                                              |                             |       |                 |                 |                                |  |
|                                                                                                    |                                                                                  |                                              |                             |       |                 |                 |                                |  |
| Confirm Submission                                                                                                    |                                                                                  |                                              |                             |       |                 |                 |                                |  |
| List of Submissions                                                                                                    |                                                                                  |                                              |                             |       |                 |                 |                                |  |
| Title                                                                                                    | Language                                                                         | No. of Pieces                                | No. Of Reeks                | Delet | e               | View/Edit       |                                |  |
| singAPORE RALLY 2020 TRAILER                                                                                                    | Mandarin                                                                         | 1                                            | 0                           |       | Delete          |                 | View and Edit Submission       |  |
|                                                                                                    |                                                                                  |                                              |                             |       |                 |                 |                                |  |
|                                                                                                    |                                                                                  |                                              | e taken against melif i had | know  | ngly provided   | laise intormas  | ion; and                       |  |
| <ul> <li>Z i declare that:</li> <li>(a) all the information given in this application.</li> <li>(b) any film to be submitted to the IMDA is con-</li> </ul> |                                                                                  |                                              | a takan againsi melih Finad | know  | ngly provided   | laíse intormaŭ  | ion; and                       |  |
| (a) all the information given in this application                                                                                                    | mplete and complies with the Submissi                                            | on Guidelines.                               | -                           |       |                 |                 |                                |  |
| <ul> <li>(a) all the information given in this application</li> <li>(b) any film to be submitted to the IMDA is con</li> </ul>                              | mplete and complies with the Submissi<br>of dispute the authenticity or accuracy | ion Guidelines.<br>of any statements, confin | metions, records, acknow    | edgen | ienta, informet | ion recorded in | n or produced from IMDA Online |  |

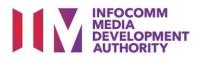

#### Step 7:

- Select media format type
- Input film details such as, Title, Language, Producer's Name, Director's Name, Running Time, Year and Place of Production
- Input film screening details such as Purpose, Screening Date and Screening Venue
- Answer the questions under 'Information on Film'
- Once completed, select
   'View Definition of Party
   Political Film' <u>or</u> 'Next'

#### Step 8:

- If you have another title to submit, please select 'Continue Another Submission'
- If you are done, select the declaration checkbox and select 'Submit'

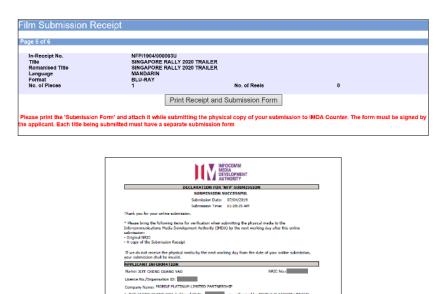

Indefaults tays of an index prescribed feet. I control to prove the provided prescribed feet. (a) all the information gives in the application form in true and conset and I are asses that legal action may be taken galaxies of T I of the strength provided flack information and application for the provided provided fraction for an information of address. I apply the true provided provided flack information and a strength provided fraction for address. I apply the true provided provided fraction for an information and an information of address. I apply the true provided fraction for a provided fract DMO formation.

All physical mode not claimed after one month from the date of notification of classification decision will be disposed by the IMDA and all autotanding payment must be made good to the IMDA.

MOROLE PLATINUM LIMITED PARTNERSHI

Subtitle Language

profit. "NEP" SUBMISSION DETAILS In-Receipt No.: NEP/1904/0000031

Format: BLU-RAY No. of Pieces: 1

Titlei Singapore Rally 2020 Trailer

SINGAPORE RALLY 2020 TRAILER Language Description: Mandarin

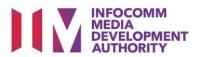

#### Last Step:

- Each title submitted will be issued with an In-Receipt Number.
- Click on [Print Receipt and Submission Form] to print or save the PDF copy
- 2 separate tabs will open for (a) Submission Receipt (b) Submission Form
- Submission Form (2 pages) must be printed and signed by the applicant and attach with the physical media to IMDA counter.

| Name of Applicant :                                                                                                    |                                                                                                    |                                                                                                    |                                                                                                    |
|----------------------------------------------------------------------------------------------------|----------------------------------------------------------------------------------------------------|----------------------------------------------------------------------------------------------------|----------------------------------------------------------------------------------------------------|
|                                                                                                    | SEEF CHENG GUINNS YAD                                                                                                    | I have exercised editorial mercedi                                                                                                    | t and assertained the accuracy of the statements in the film.                                                   |
| NNEC / Unique Entity Number :                                                                                                    |                                                                                                    |                                                                                                    |                                                                                                    |
| Address +                                                                                                    |                                                                                                    | and a second of the second second sec | that may be useful for the assessment of the film.                                                              |
|                                                                                                    |                                                                                                    | N <sub>2</sub> ON                                                                                                    |                                                                                                    |
| Confuct Number :                                                                                                    | GREEESS                                                                                                    |                                                                                                    |                                                                                                    |
| Title of Him 1                                                                                                    | PARTY SPEECH BY PURISTER                                                                                                    | I agree that as part of the asso                                                                                                    | somert process, capies of the submitted film ruw be made for                                                    |
| Year of Production :                                                                                                    | 2019                                                                                                    | relevant persons involved in the pr                                                                                                    | ocess (please tick)                                                                                             |
| Place of Production :                                                                                                    | Singapore                                                                                                    | Edeclare that all the information given                                                                                                    | in this submission form is true and correct and 1 am aware that                                                 |
| Name of Produces a                                                                                                    | OWRREN GOH                                                                                                    |                                                                                                    | If Forwardly provided failst information.<br>I shall not dispute the authenticity or accuracy of any statements |
| Nume of Director :                                                                                                    | CHRREN GOH                                                                                                    | confernations, records, acknowledger                                                                                                    | ents, information recorded in or produced from this submission                                                  |
| Purpose of Submission r                                                                                                    |                                                                                                    | form.                                                                                                    |                                                                                                    |
| a Fahibition                                                                                                    |                                                                                                    |                                                                                                    |                                                                                                    |
|                                                                                                    | 02-06-3019 to 02-06-3019                                                                                                    | Remain                                                                                                    | STONATURE / DATE                                                                                                |
| Screening Venue :<br>Nature of Event :                                                                                                    | COMMUNETY CLUBS<br>CC PALLY                                                                                                    |                                                                                                    | CONTRACTOR OF A DECIMAL                                                                                         |
|                                                                                                    | 1946 (1970) Full                                                                                                    |                                                                                                    |                                                                                                    |
| The film is made by or on beha                                                                                                    | alf of a political party (please tick the relevant box)                                                                                                    |                                                                                                    |                                                                                                    |
| C e Yes                                                                                                    |                                                                                                    |                                                                                                    |                                                                                                    |
| b. No                                                                                                    |                                                                                                    |                                                                                                    |                                                                                                    |
| The Sim is submitted by or on                                                                                                    | behalf of a political party (please tick the relevant box)                                                                                                    |                                                                                                    |                                                                                                    |
| e. Yes Name of political                                                                                                    | party : AAPC                                                                                                    |                                                                                                    |                                                                                                    |
| L No                                                                                                    |                                                                                                    |                                                                                                    |                                                                                                    |
| I submit that the film should a<br>107), and can be shown or dist                                                                                                    | not be required as a Party Political Film for purposes of the Films Art (Cap<br>tributed as (please tick the relevant box)                                        |                                                                                                    |                                                                                                    |
| a. R is a film which record<br>persons or procession that<br>person or situation in a dia                                                                                                    | s live the whole or a material proportion of any performance assembly of<br>t is held in accordance with the law and that does not depict any event,<br>make ways |                                                                                                    |                                                                                                    |
| b. It is a film designed to p<br>law for those who took par                                                                                                    | provide a record of an event or occasion that is held in accordance with the<br>t in the event or occasion or are connected with those whe did so:                |                                                                                                    |                                                                                                    |
| actual events, persons [der                                                                                                    | rout any animation and composed wholly of an accurate account depicting<br>consol or otherwise) or situations, but not a film -                                   |                                                                                                    |                                                                                                    |
| <ul> <li>wholly or substantially b</li> <li>It that depicts those events</li> </ul>                                                                                                    | used on ansonative or 'neality' type programmes or<br>a, persons or altuidions in a dramatic way                                                                  |                                                                                                    |                                                                                                    |
| d. to a film without an ma                                                                                                    | aton and characte elements -                                                                                                    |                                                                                                    |                                                                                                    |
| which candidates authority                                                                                                    | Notal party's manifesto or declaration of policies or ideology on the basis of<br>of by the political party. In stand will neek to be elected at a parliamentary  |                                                                                                    |                                                                                                    |
| elections and<br>is made by or on behalf of                                                                                                    | that political party or                                                                                                    |                                                                                                    |                                                                                                    |
| la it is a fire without an inv                                                                                                    | tion and discoute vieweek -                                                                                                    |                                                                                                    |                                                                                                    |
| a new part of a start of a start | cardidate's declaration of policies or idealogy on the basis of which the<br>letted at a parkamentary or presidential electrons and                               |                                                                                                    |                                                                                                    |
|                                                                                                    | Page 1 of 2                                                                                                    |                                                                                                    | Fees 1 of                                                                                                    |